# **OnItemCheck**

Fired when the user clicks on an item's check box, changing it's value

## **Parameters**

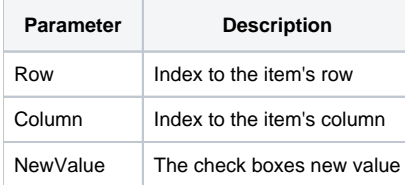

### Remarks

The OnItemCheck event is fired when the user changes an item's check box value:

#### Row

The Row parameter contains the index to the items' row.

# Column

The Column parameter contains the index to the item's column.

### **NewValue**

The NewValue parameter convieniently provides the check box's new value after the user clicked it. It will be 1 if it is now checked, or 0 if it is now unchecked.

**When the OnItemCheck fires, the [OnItemClick](https://wiki.srpcs.com/display/ReportTableControl/OnItemClick) event still fires thereafter. Take this into account when handling both events.**

#### Example

```
Point Param1 to Row 
Point Param2 to Column 
Point Param3 to NewValue 
If NewValue EQ 1 then 
    // Do something when checked 
end else 
   // Do something when unchecked 
end
```
# See Also

[OnItemClick,](https://wiki.srpcs.com/display/ReportTableControl/OnItemClick) [OnItemDblClick](https://wiki.srpcs.com/display/ReportTableControl/OnItemDblClick), [ItemChecked](https://wiki.srpcs.com/display/ReportTableControl/ItemChecked)